## **회원가입(기존가입자 변경방법) 기존 회원가입 대상자는 수강신청 전 교육대상자 설정 확인 및 수정 필수!**

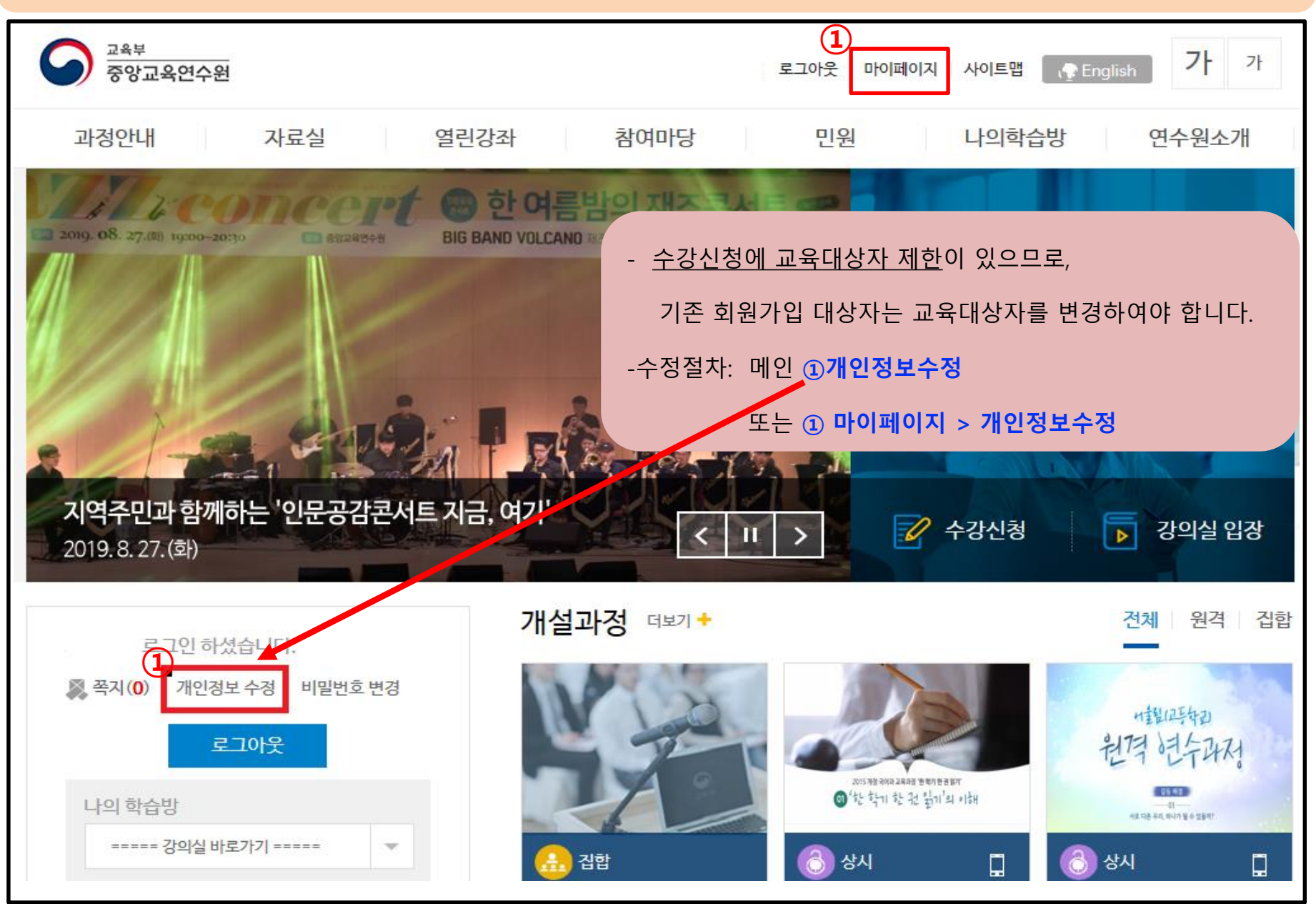

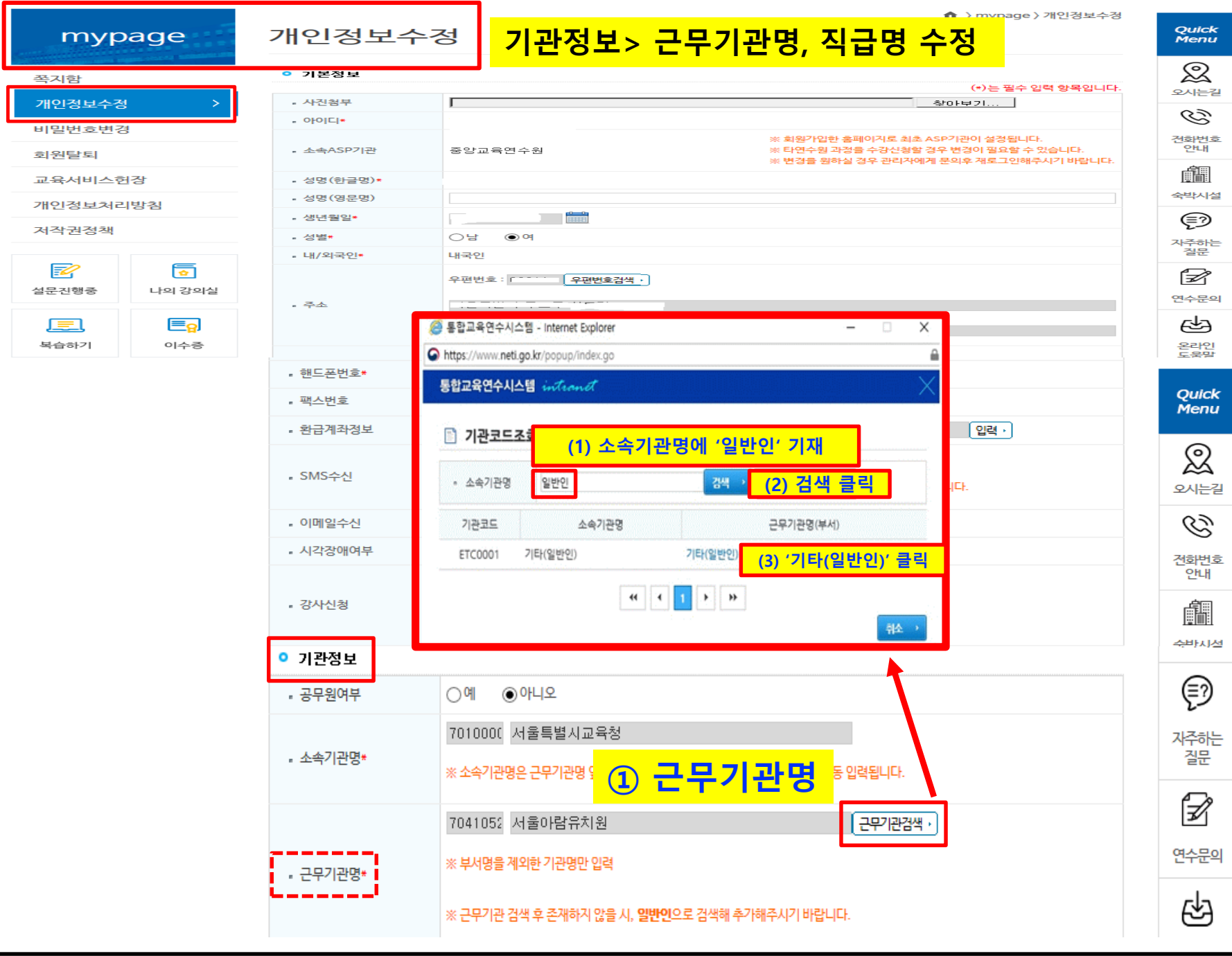

г

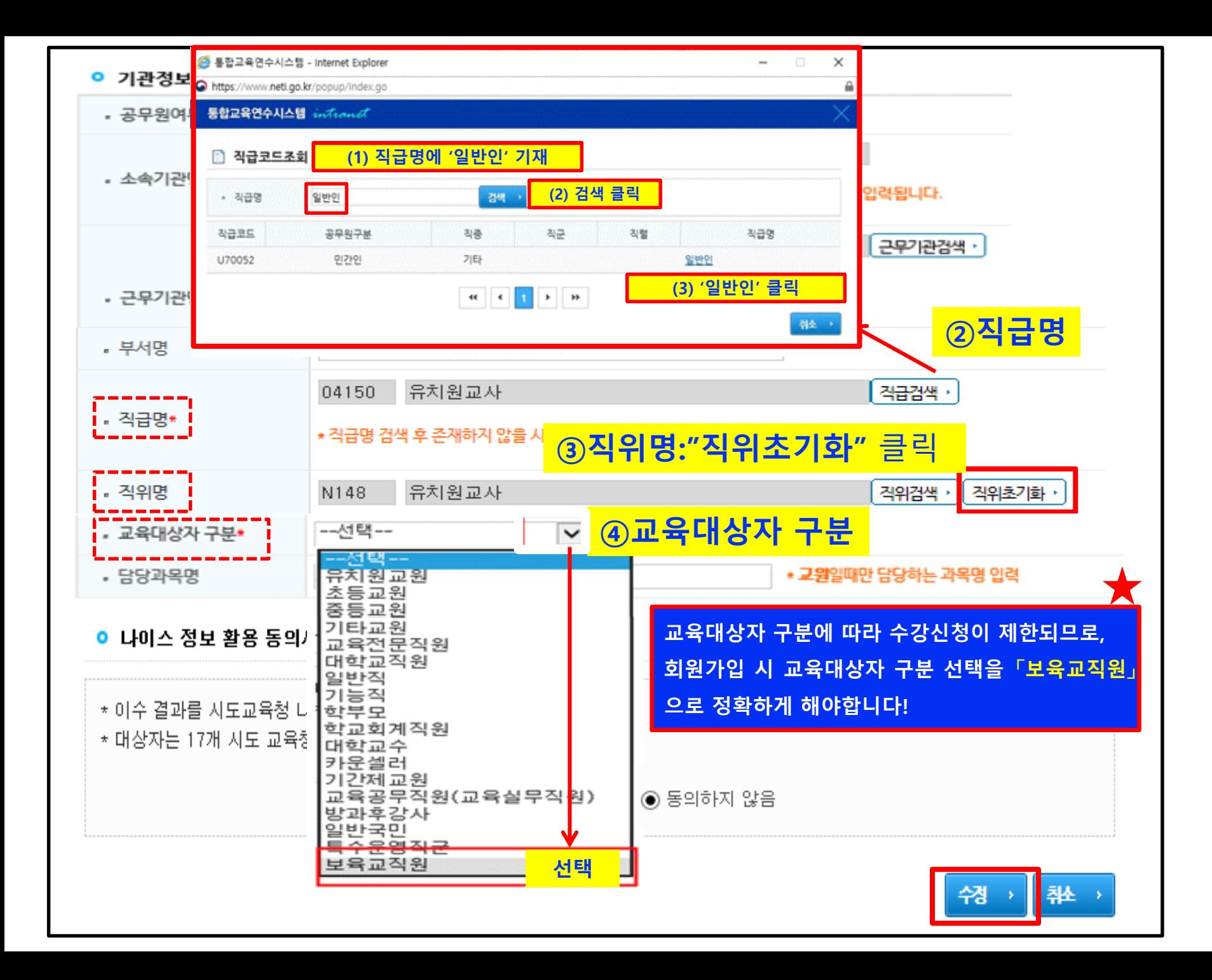